Leibniz Universität **IT Services** 

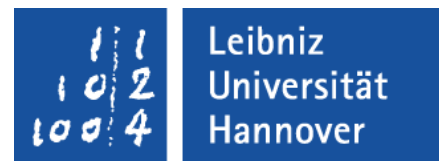

# C++ - - Objektorientierte Programmierung Standard-Library am Beispiel von Strings

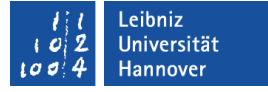

## C++ - Standardbibliothek

- Standardisierte Sammlung von häufig vorkommenden Funktionen und Klassen.
- 1998 erste Standardbibliothek bestehend aus den IO-Streams, Strings und der Standard Template Library.
- Erweiterung zum C++ 11-Standard: Reguläre Ausdrücke, Smart Pointer, Hashtabellen, Zufallszahlen und Zeit.

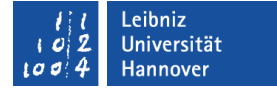

## Bücher zur Standardbibliothek

 Rainer Grimm: C++-Standardbibliothek - kurz & gut. O'Reilly. 1. Auflage.

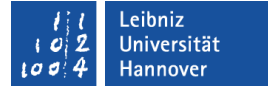

## Informationen im Web

- http://www.cplusplus.com/reference/
- http://en.cppreference.com/w/

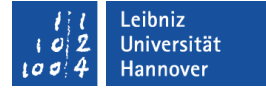

#### Bereiche der Standardbibliothek

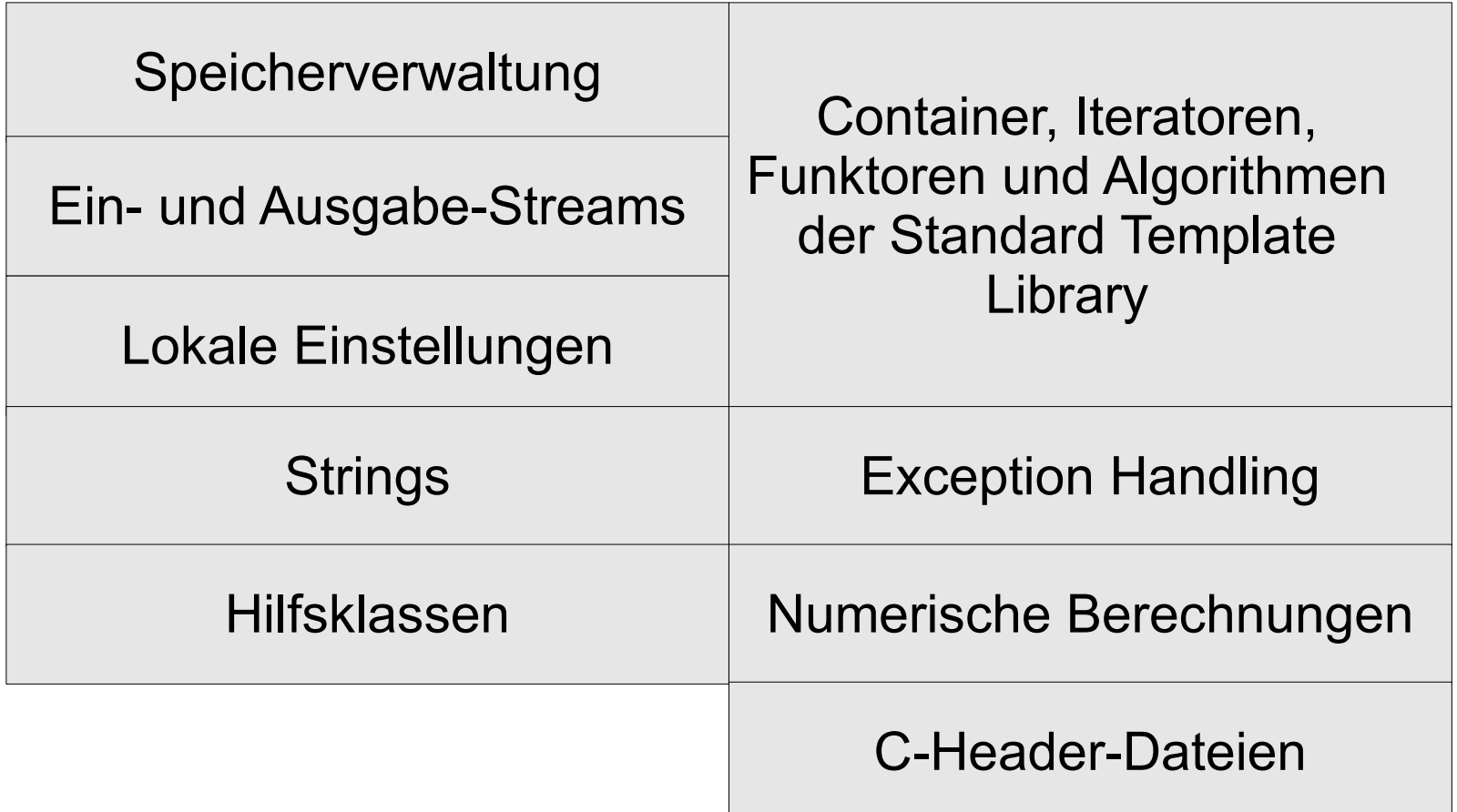

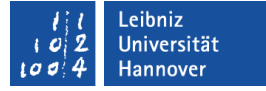

## C-Header-Dateien

- Header-Dateien, die mit dem Buchstaben c beginnen.
- Header-Dateien, die aus der Programmiersprache C übernommen wurden.
- Häufig gibt es Alternativen in der Programmiersprache C++.

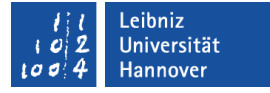

## **Strings**

- Sammlung von Buchstaben, Zahlen, Satzzeichen, Sonderzeichen und mathematischen Symbolen in einem Feld.
- Verkettung von beliebig vielen Elementen aus dem ASCII-Zeichensatz.
- Array vom Datentyp char[] in der Programmiersprache C.

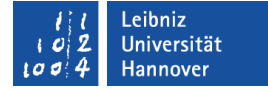

#### ASCII-Zeichentabelle

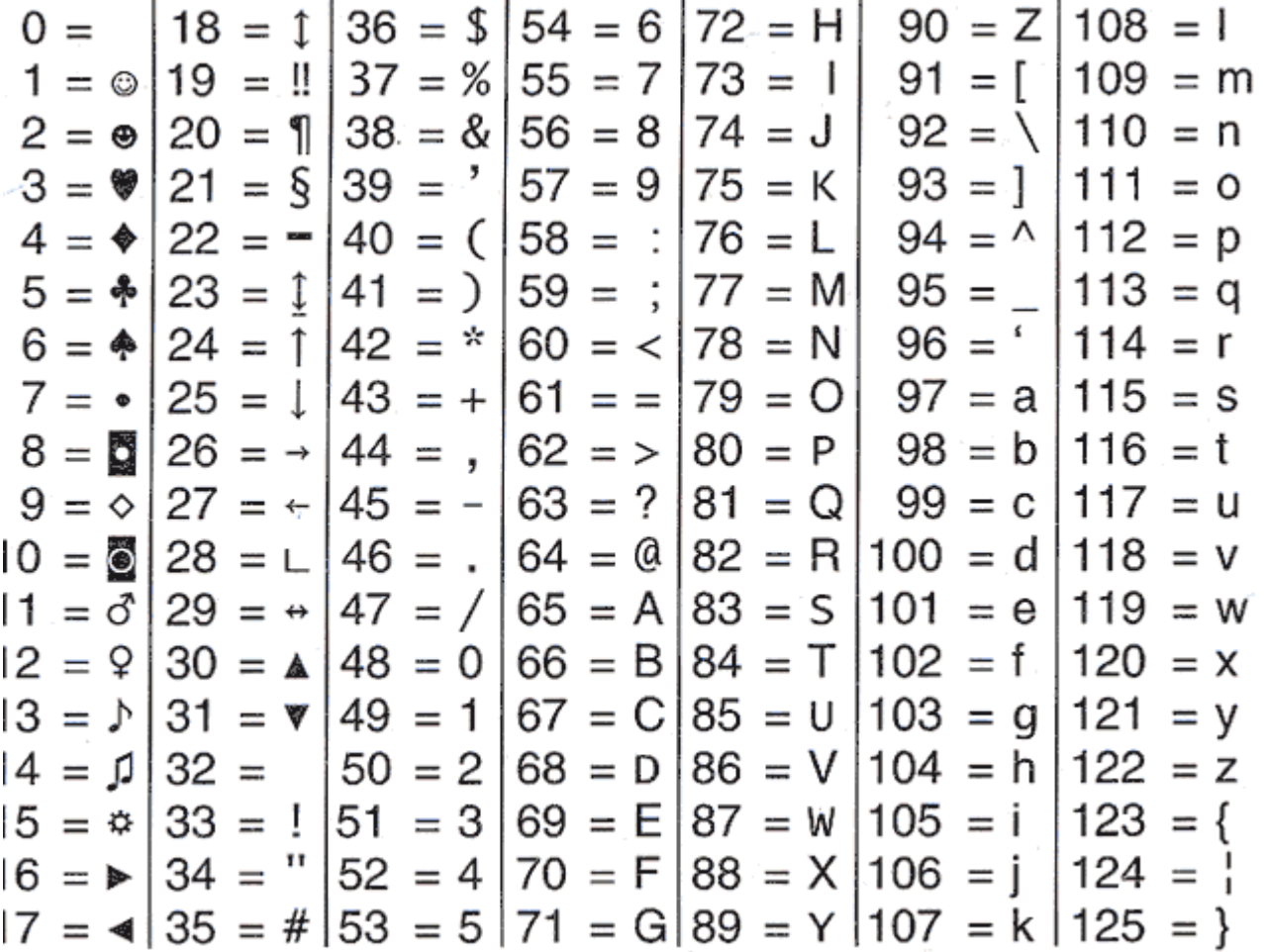

## … im Internet

- https://de.wikipedia.org/wiki/ American\_Standard\_Code\_for\_Information\_Interchange
- https://de.wikibooks.org/wiki/C-Programmierung:\_ASCII-**Tabelle**
- http://www.asciitable.com/

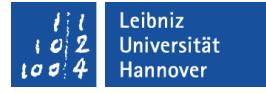

## ... und in der Microsoft Eingabeaufforderung

- Die Microsoft Eingabeaufforderung unterstützt standardmäßig nur ASCII-Zeichencode (siehe http://www.ascii-code.com/).
- Der Befehl *chcp* zeigt die aktuelle genutzte Codepage an.
- Der Befehl *chcp 1252* stellt die aktuelle Codepage auf "West European Latin" um.

Leibniz Universität **IT Services** 

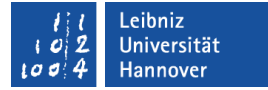

#### … in C++

```
#include <iostream>
#include <string>
```

```
using std::string;
```

```
int main() {
    string zitat;
```

```
\frac{3}{8} }
piele/c
ppOOP_
005_
Strin
 .<br>ರು
```

```
zitat = " To be, or not to be--that is the question:
                Whether 'tis nobler in the mind to suffer.\n";
```

```
 return 0;
```
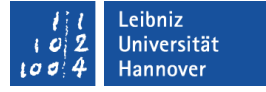

#### Header-Datei "string"

- Definition von Strings in der Programmiersprache C++.
- Die Klasse ist ein Container für die Nutzung von Arrays vom Typ char.
- Bereitstellung von Methoden zum Durchsuchen, Verketten, Kopieren etc. von Strings.
- Mit Hilfe der Anweisung using std::string wird das passende Paket frei gegeben.

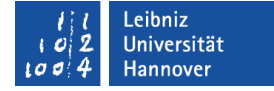

#### Deklaration von String-Variablen

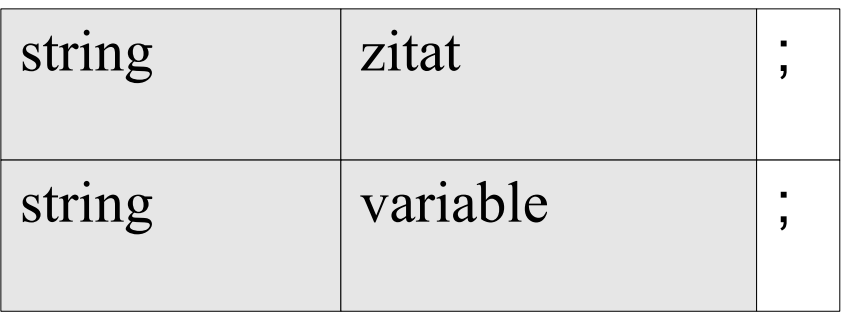

- **-** Definition einer Variablen von der Klasse string.
- Mit Hilfe des Bauplans string wird ein konkretes Objekt zitat erzeugt.
- Der Container wird mit Hilfe des Standard-Konstruktors erzeugt.
- Für das Objekt wird automatisiert genügend Speicher bereitgestellt.

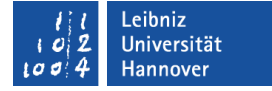

#### Zuweisung von String-Literalen

```
string zitat;
zitat = " To be, or not to be--that is the question:
                  Whether 'tis nobler in the mind to suffer.\n";
```

```
string autor = "Skapespeare";
```
Beispiele/cppOOP\_005\_String...

- **EXTERGHEYST Literale vom Typ string werden immer durch die** Anführungszeichen begrenzt.
- Strings werden mit Hilfe des Gleichheitszeichen einer Variablen vom Typ string zugewiesen.

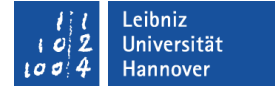

#### Nutzung von Konstruktoren

string stueck("Hamlet"); string schriftsteller(autor); string dichter(angabe,0,11);

Beispiele/cppOOP\_004\_String...

- Direkt im Anschluss an den Namen des Strings können die runden Klammern folgen.
- Die runden Klammern sind leer. Die Instanziierung erfolgt mit dem Standard-Konstruktor.
- Die runden Klammern enthalten Parameter, getrennt durch Kommata. Das Objekt wird mit Hilfe des passenden allgemeinen Konstruktors erzeugt.

Leibniz Universität **IT Services** 

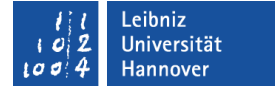

#### Parameter "String"

string autor = "Skapespeare"; string stueck("Hamlet"); string schriftsteller(autor);

Beispiele/cppOOP\_005\_String...

 String-Literal oder Variablen vom Typ string für die Instanziierung als Parameter genutzt werden.

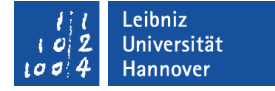

#### Nutzung von Teilworten

string angabe = "Hamlet Skapespeare";

string dichter(angabe,0,11); string schreiber(angabe,0,autor.length());

Beispiele/cppOOP\_005\_String...

- Dem Konstruktor wird als erster Parameter ein String übergeben.
- Aus diesen String werden ab der Start-Position (zweiter Parameter) x Zeichen (dritter Parameter) gelesen und in dem entsprechenden String gespeichert.
- Das erste Zeichen in einem String hat den Index 0.

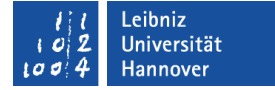

## Weitere Möglichkeit

string dna(3, 'T');

Beispiele/cppOOP\_005\_String...

- Das Zeichen vom Datentyp char (2. Parameter) wird x mal (1. Parameter) dupliziert.
- **EXA** Literale vom Datentyp char werden durch Apostrophs begrenzt.

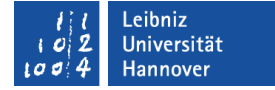

#### Array von Strings

#### const int maxTeilnehmer = 5; string teilnehmer[maxTeilnehmer];

Beispiele/cppOOP\_005\_StringArray...

- Ein Array vom Typ string wird genauso deklariert und initialisiert wie Arrays vom Datentyp char, int etc.
- Die Elemente haben einen Index von 0 bis n.

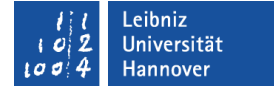

#### Ausgabe von Strings

```
for(int index = 0; index < maxTeilnehmer; index ++)
\{ cout << index << ". Teilnehmer: " 
          << teilnehmer[index] << '\n';
}
```
Beispiele/cppOOP\_005\_StringArray...

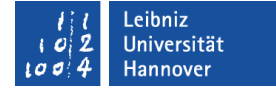

#### Einlesen von Strings

```
for(int index = 0; index \leq maxTeilnehmer; index \pm +)
\left\{\begin{array}{c} \end{array}\right\} cout << "Bitte geben Sie den Namen 
                  des Teilnehmers ein: ";
       cin >> teilnehmer[index]; 
       cin.clear();
       cin.ignore(10000,'\n');
 }
```
Beispiele/cppOOP\_005\_StringArray...

#### Zeilenweises Einlesen

```
\#include \leqiostream\geq#include <string>
using std::getline;
int main() {
   const int maxTeilnehmer = 5;
   const int maxZeichen = 100;
   string teilnehmer[maxTeilnehmer];
  for(int index = 0; index < maxTeilnehmer; index + +)
\left\{\right. cout << "Bitte geben Sie den 
                Namen des Teilnehmers ein:\n ";
      getline(cin, teilnehmer[index]);
```
}

#### Hinweise

- Als erster Parameter wird der Funktion getline() die Quelle übergeben. Von welchem Medium soll eingelesen werden? In diesem Beispiel wird von der Standardeingabe eingelesen.
- Als zweiter Parameter wird der Funktion getline() der Speicherort der Zeile übergeben. In diesem Beispiel wird die Zeile in einem Array-Element gespeichert.

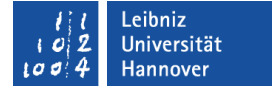

## Methoden der Klasse "String"

- Methoden modifizieren einen String.
- Methoden können wie Funktionen mit Hilfe der Parameterliste und / oder der Anzahl der Parameter überladen werden.

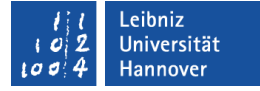

#### Informationen zu einer Methode in Netbeans

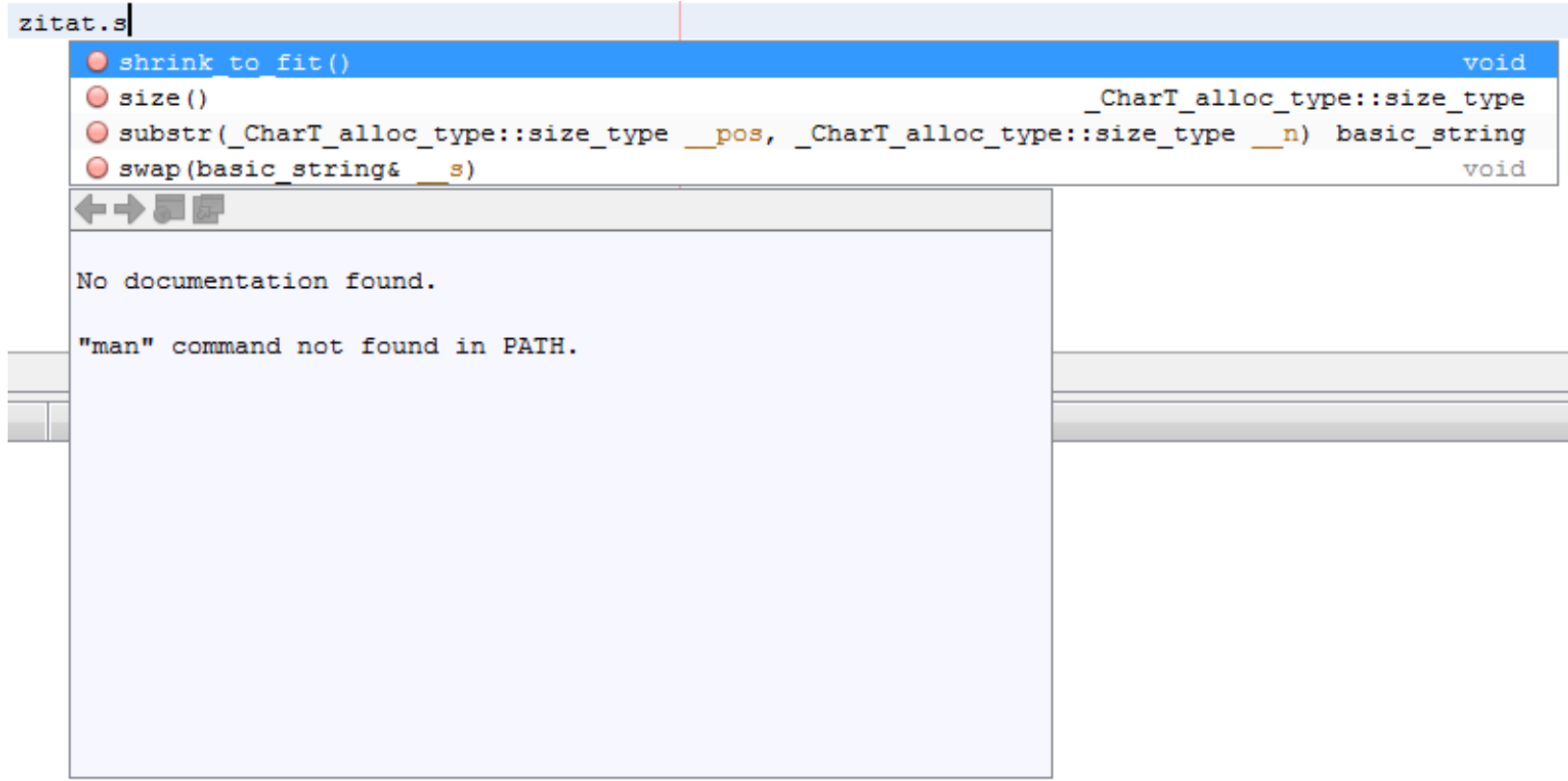

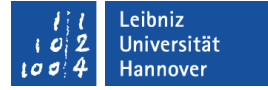

#### … und im Web

- http://www.cplusplus.com/reference/
- http://openbook.rheinwerkverlag.de/c\_von\_a\_bis\_z/030\_c\_anhang\_b\_001.htm

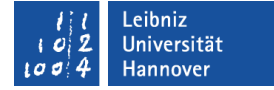

#### Länge eines Strings

string buchstaben = "abcdefg";

```
 cout << "Anzahl der Zeichen: " << buchstaben.size();
```
- Die Methode size() gibt die Anzahl von Zeichen in einem String zurück.
- Methoden für Objekte vom Datentyp string sind in der Klasse <string> definiert.

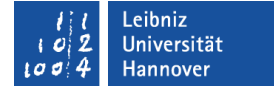

## Zeichen in einem String

cout << "\nErstes Zeichen: " << buchstaben[0]; cout  $<<$  "\nErstes Zeichen: "  $<<$  buchstaben.at(0);

- Eine Variable vom Datentyp string entspricht einem Array von char.
- Mit Hilfe des Indizes kann ein Zeichen in einem String ausgegeben oder in einer Variablen gespeichert werden.
- Das erste Zeichen in einem String hat den Index 0. Das letzte Zeichen hat den Index (Anzahl – 1).

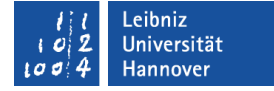

#### Methode nutzen

cout << "\nErstes Zeichen: " << buchstaben[0]; cout  $<<$  "\nErstes Zeichen: "  $<<$  buchstaben.at(0);

- Die Methode .at() gibt ein einzelnes Zeichen zurück.
- In den runden Klammern wird der Methode die Position des Zeichens in dem String übergeben.
- Das erste Zeichen hat die Position 0.
- Vorteil: Die Methode wirft ein Fehler, wenn die Unter- oder Obergrenze des Strings überschritten wird.

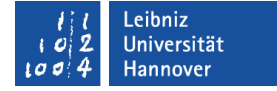

#### Vergleich von Strings

 string kleinbuchstaben = "abcdefg"; string grossbuchstaben = "ABCDEFG"; bool ergebnis;

ergebnis = (kleinbuchstaben == grossbuchstaben);

- Die Zeichen werden aufgrund ihrer ASCII-Codierung verglichen.
- **-** Der Rückgabewert ist vom Datentyp bool.

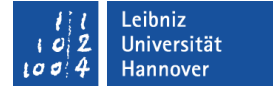

## Umwandlung von Groß- in Kleinbuchstaben

```
for(int index = 0; index < grossbuchstaben.size(); index + +)
\{ kleinZeichen += std::tolower(grossbuchstaben[index]);
}<br>}
```
- Die Funktion tolower() wandelt einzelne Zeichen in Kleinbuchstaben um.
- Zeichen, die keine Buchstaben sind, werden ignoriert.
- Die Funktion ist in der Bibliothek <locale> definiert.

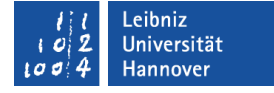

## Umwandlung von Klein- in Großbuchstaben

```
for(int index = 0; index < kleinbuchstaben.size(); index + +)
{<br>}
  grossZeichen += (std::toupper(kleinbuchstaben[index]));
 }
```
- Die Funktion toupper() wandelt einzelne Zeichen in Großbuchstaben um.
- Zeichen, die keine Buchstaben sind, werden ignoriert.
- Die Funktion ist in der Bibliothek <locale> definiert.

Leibniz Universität **IT Services** 

#### Methode nutzen

 string kleinbuchstaben = "abcdefg"; string grossbuchstaben = "ABCDEFG"; int result;

 result = (kleinbuchstaben.compare(grossbuchstaben)); cout  $<<$  "\nIst gleich? "  $<<$  result  $<<$  '\n';

- Die Zeichen werden aufgrund ihrer ASCII-Codierung verglichen.
- **-** Der Rückgabewert ist vom Datentyp int.

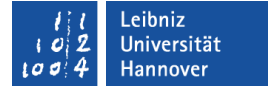

#### Rückgabe-Parameter der Methode

- $= 0$ . Der String ist gleich.
- < 0. An der Position ist der Buchstabe kleiner als der andere.
- > 0. An der Position ist der Buchstabe größer als der andere.
- Hinweis: In der ASCII-Tabelle liegen die Großbuchstaben vor den Kleinbuchstaben. Kleinbuchstaben werden mit einer größeren Zahl als Großbuchstaben codiert.

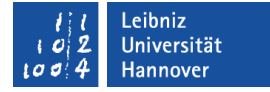

#### Vergleich von Teilstrings

```
 string kleinbuchstaben = "abcdefg";
 string grossbuchstaben = "ABCDEFG";
 int result;
```
 result = (kleinbuchstaben.compare(2, 1, grossbuchstaben, 2, 1) ); cout  $<<$  "\nIst gleich? "  $<<$  result  $<<$  '\n';

# **Erläuterung**

- In diesem Beispiel wird das dritte Zeichen in zwei Strings verglichen.
- Die ersten zwei Parameter beziehen sich auf die Variable, die die Methode aufruft. In diesem Beispiel: kleinbuchstaben.
- Die letzten zwei Parameter beziehen sich auf die Variable, mit der der String kleinbuchstaben verglichen werden soll. In diesem Beispiel grossbuchstaben (3. Parameter).
- In diesem Beispiel wird ein Zeichen (2. Parameter) mit einem anderen (5. Parameter) verglichen.
- Der Vergleich beginnt in dem String kleinbuchstaben und in dem String großbuchstaben an der zweiten Position (1. Parameter und 4. Parameter).

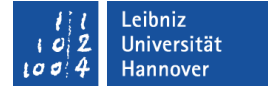

## Verknüpfung von Strings

string kleinbuchstaben = "abcdefg"; string grossbuchstaben = "ABCDEFG"; string buchstaben;

buchstaben = kleinbuchstaben + grossbuchstaben;;

Beispiele/ cppOOP\_005\_StringMethode...

 Mit Hilfe des Pluszeichen können einzelne Zeichen oder Strings zu einem neuen String verknüpft werden.

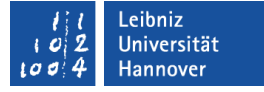

## Zeichen an das Ende eines Strings anhängen

grossZeichen += (std::toupper(kleinbuchstaben[index]));

Beispiele/cppOOP\_005\_StringMethode...

■ Mit Hilfe des zusammengesetzten Operators =+ können einzelne Zeichen oder Strings an das Ende eines anderen Strings angehängt werden.

## **Erläuterung**

- Zusammengesetzte Operatoren führen zuerst die Rechenoperation aus. In diesem Beispiel wird grossbuchstaben mit einem Zeichen aus dem String kleinbuchstaben verknüpft.
- Das Ergebnis der Operation wird in der Variablen links vom zusammengesetzten Operator gespeichert.

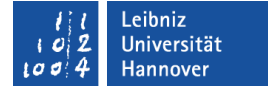

## Mit Hilfe einer Methode

buchstaben.append(kleinbuchstaben);

- Der Methode append() wird der String übergeben, der an das Ende eines Strings angehängt werden soll.
- Der übergebene Parameter wird an den String links vom Punkt angehängt. Die Methode verändert das dazugehörige Objekt.

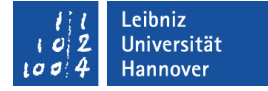

#### Teilstrings anhängen

buchstaben.append(grossbuchstaben, 0, 3);

- Der Methode append() wird als erster Parameter, der String übergeben. Aus diesen String soll ein Teilstring an das, zu der Methode gehörende Objekt angehängt werden.
- Als zweite Parameter wird die Start-Position übergeben. Hier beginnt der Teilstring an der ersten Position des Strings grossbuchstaben.
- Als dritter Parameter wird die Länge des Teilstrings übergeben. In diesem Beispiel hat der Teilstring eine Länge von 3 Zeichen.

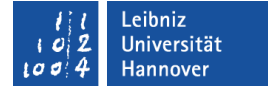

## Einfügung von Strings

buchstaben.insert(3, grossbuchstaben);

- An der Position x (erster Parameter) wird ein String (zweiter Parameter) eingefügt.
- Der Text ab der Position x + 1 wird automatisch verschoben.

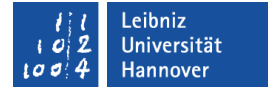

## Ersetzung von Strings

buchstaben.replace(2,strlen("xyz"),"XYz", strlen("xyz"));

- An der Position x (erster Parameter) werden x Zeichen (zweiter Parameter) ersetzt.
- Als dritter Parameter wird der Ersetzungsstring an die Methode übergeben.
- Der vierte Parameter gibt die Länge des Ersetzungsstrings an.
- In diesem Beispiel werden ab der zweiten Position drei Zeichen durch die ersten drei Zeichen aus dem String XYz ersetzt. Der String hat eine Länge von drei Zeichen.

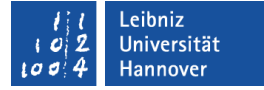

## Löschen von Zeichen aus einem String

buchstaben.erase(2, 2);

Beispiele/cppOOP\_005\_StringMethode...

 Ab der Position x (erster Parameter) werden x Zeichen (zweiter Parameter) gelöscht.

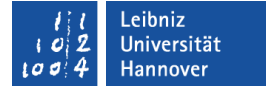

#### Löschen des Strings

#### buchstaben.clear();

Beispiele/cppOOP\_005\_StringMethode...

**-** Der String wird vollständig gelöscht.

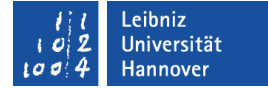

#### Löschen des Strings

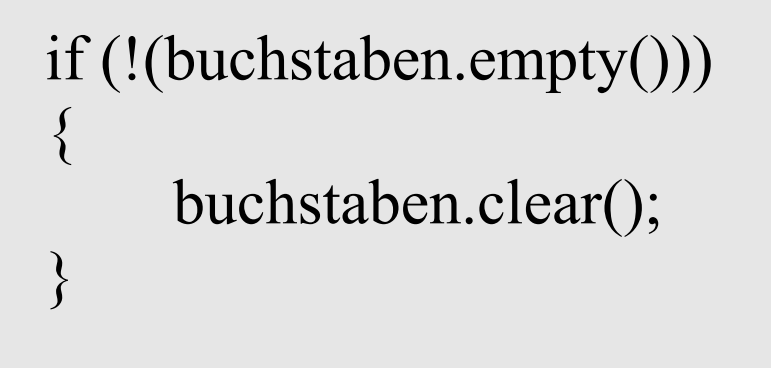

- Das Ausrufezeichen negiert einen boolschen Wert.
- Mit Hilfe der Methode .empty() wird abgefragt, ob der String leer ist.
- Wenn der String nicht leer ist, lösche diesen.

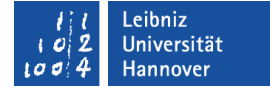

## Suchen in Strings

```
string zitat = " To be, or not to be--that is the question:
                     Whether 'tis nobler in the mind to suffer.\n";
  int zaehler = -1;
  int pos = zitat.size() + 1;
   do
\left\{\begin{array}{c} \end{array}\right\} pos--; 
      zaehler++; 
    pos = zitat.rfind("b", pos);\}while(pos != string::npos);
```
## **Erläuterung**

- Die Methode rfind(string, pos) beginnt am Ende (right side) des Strings mit der Suche.
- Die Methode find(string, pos) beginnt am Anfang des Strings mit der Suche.
- Beiden Methoden wird als erster Parameter der String übergeben, nach dem gesucht werden soll. In diesem Beispiel wird nach dem Buchstaben b gesucht.
- Als zweiter Parameter wird der Beginn der Suche übergeben. Wo soll in dem Objekt mit der Suche begonnen werden? Der zweite Parameter ist optional.

# Suchen in Strings

```
 string waehrung = "£123,456.78|£456.78|£25,456.78|£101,456.78";
std::size t gefundenAn = waehrung.find first of(",.");
```

```
 while (gefundenAn !=std::string::npos){
   switch(waehrung[gefundenAn]){
            case '.':
            waehrung[gefundenAn] = ',';
            break;
            case ',':
```

```
 waehrung[gefundenAn] = '.';
 break;
```
gefundenAn= waehrung.find\_first\_of(",.",gefundenAn+1);

}

}

## **Erläuterung**

- Die Methode find first of(string) beginnt am Anfang des Strings mit der Suche.
- Die Methode find last of(string) beginnt am Ende des Strings mit der Suche.
- Der zu übergebende Suchstring enthält alle Zeichen, nach denen in dem dazugehörigen Objekt gesucht werden soll.

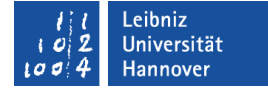

Typ "size t"

std::size t gefundenAn = waehrung.find first of(",.");

- size t ist ein vorzeichenloser Integer-Typ.
- Rückgabewert von sizeof(datentyp).
- Der Typ ist in der Bibliothek <cstring> und vielen anderen Bibliotheken definiert.
- **Speicherung eines Indizes.**
- Angabe der Größe eines Objekts in Bytes.
- Implementierungsabhängig.

#### Leibniz Universität **IT Services**

## **Teilstrings**

```
aktuellePos = wachrung.find("|");
  while(aktuellePos != string::npos)
\left\{\begin{array}{c} \end{array}\right\} strTemp = waehrung.substr(vorherigePos, 
                                       aktuellePos - vorherigePos); 
    vorherigePos = aktuellePos + 1;
    aktuellePos = waehrung.find("|", vorherigePos + 1);
 }
```
## **Erläuterung**

- Die Methode substring(start, anzahl) gibt einen String, beginnend an der Start-Position (erster Parameter) mit x Zeichen (zweiter Parameter) zurück.
- Der zweite Parameter ist optional. Wenn keine Angaben zur Anzahl gemacht werden, wird der String ab der Start-Position bis zum letzten Zeichen zurückgegeben.

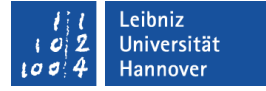

## String-Streams

- Speicherung von Daten in einem String.
- Keine Verbindung zu einem Ein- und Ausgabe-Stream.
- Konvertierung von unterschiedlichen Datenformaten untereinander.
- Konvertierung von Strings in numerische Werte und umgekehrt.

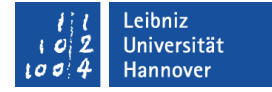

#### **Beispiel**

 $\#$ include  $\leq$ sstream $>$  $\#$ include  $\le$ iomanip $\ge$ using std::string; using std::stringstream;

int main() { stringstream ausgabeText; string strTemperatur; stringstream streamTemperatur; double dblTemperatur;

 ausgabeText.str("Bitte geben Sie die durchschnittliche Temperatur ein:\n "); std::cout << ausgabeText.str(); std::cin >> strTemperatur;

 streamTemperatur.str(strTemperatur); streamTemperatur >> std::setprecision(9) >> dblTemperatur;

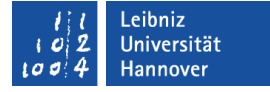

#### Header-Datei <sstream>

- String-Streams werden in der Bibliothek <sstream> definiert.
- Mit Hilfe der Anweisung using std::stringstream werden String-Streams für die Ein- und Ausgabe von Daten vom Typ char zur Nutzung freigegeben.

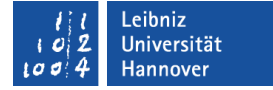

#### Deklaration von String-Variablen

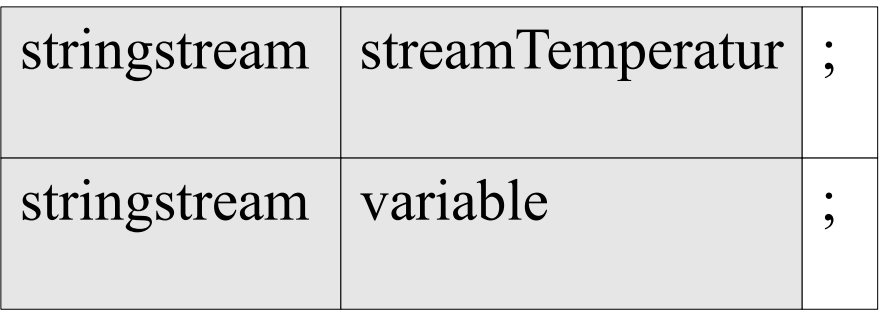

- Definition einer Variablen von der Klasse stringstream.
- Mit Hilfe des Bauplans stringstream wird ein konkretes Objekt streamTemperatur erzeugt.
- Mit Hilfe der Deklaration wird eine "Leitung" zu einem xbeliebigen String-Objekt gelegt.

Leibniz Universität **IT Services** 

## "Leitung" legen

stringstream ausgabeText; string strTemperatur; stringstream streamTemperatur;

```
ausgabeText.str("text\n");
streamTemperatur.str(strTemperatur);
```
Beispiele/cppOOP\_005\_StringStream...

 Mit Hilfe der Methode .str(string) wird ein String in ein String-Stream kopiert.

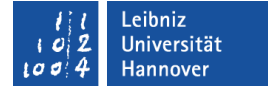

## Konvertierung in ein String

cout << ausgabeText.str();

Beispiele/cppOOP\_005\_StringStream...

- Mit Hilfe der Methode .str() wird aus dem Inhalt im Stream ein String erzeugt.
- Hinweis: Die Methode gibt ein temporäres String-Objekt zurück. Es wird der aktuelle Zustand des String-Streams zurück gegeben.

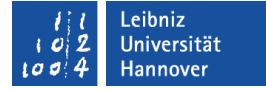

## Konvertierung in eine Gleitkommazahl

stringstream streamTemperatur; double dblTemperatur;

streamTemperatur >> std::setprecision(9) >> dblTemperatur;

Beispiele/cppOOP\_005\_StringStream...

- Durch die Umleitungsoperatoren wird der Stream auf eine Variable vom Datentyp double umgeleitet.
- **Durch die Umleitung wird der String-Stream in den** entsprechenden Datentyp umgeleitet.

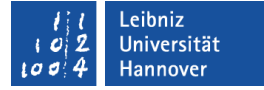

## Gleitkommazahl → Stringstream

```
stringstream ausgabeText;
ausgabeText << maxTemperatur.temperatur << '.';
```
Beispiele/cppOOP\_005\_StringStream\_ConvertFrom...

- Die Umleitungsoperatoren zeigen an, wo ein Wert hinfließt.
- In diesem Beispiel wird der Wert einer Variablen vom Datentyp double auf einen String-Stream umgeleitet.
- Die Konvertierung erfolgt automatisch.